# **Contents**

## **Part I Beginner**

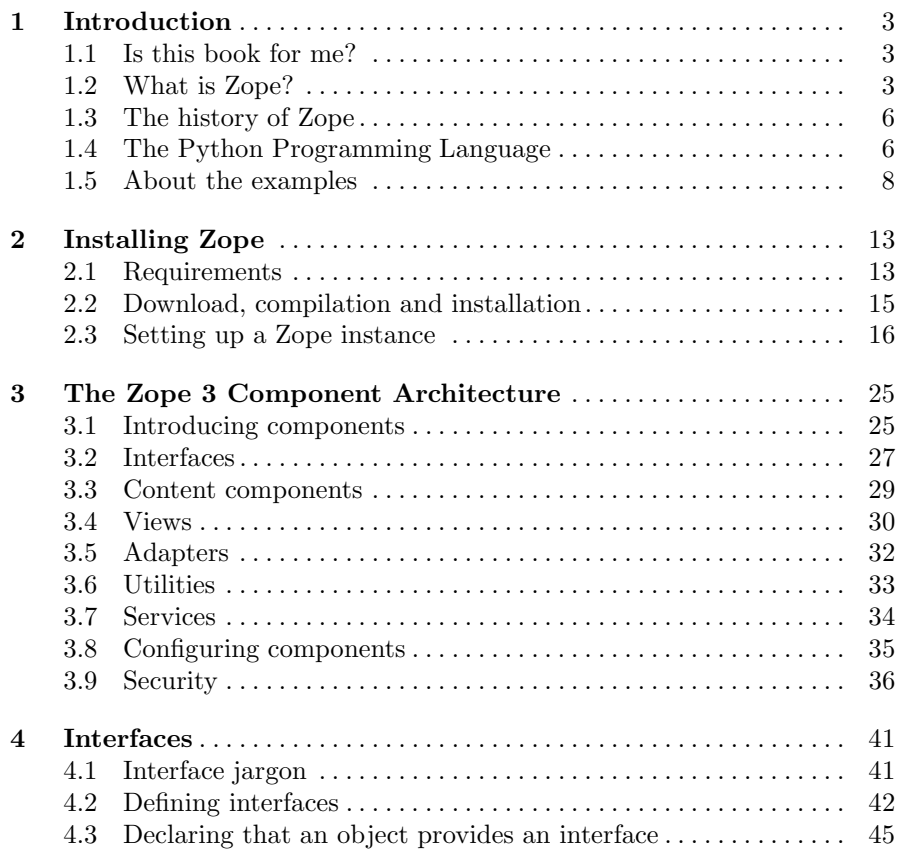

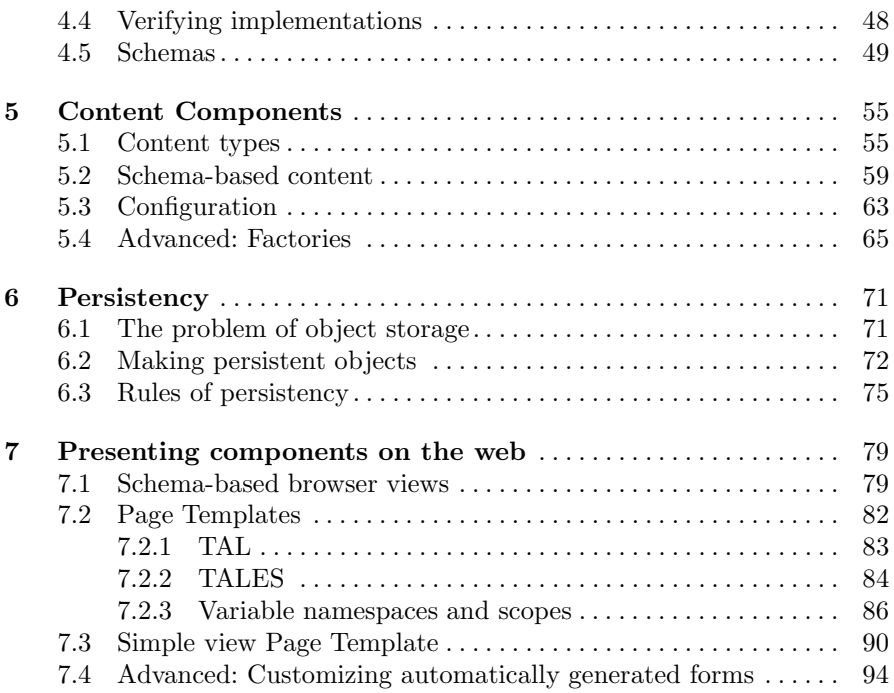

#### **Part II Intermediate**

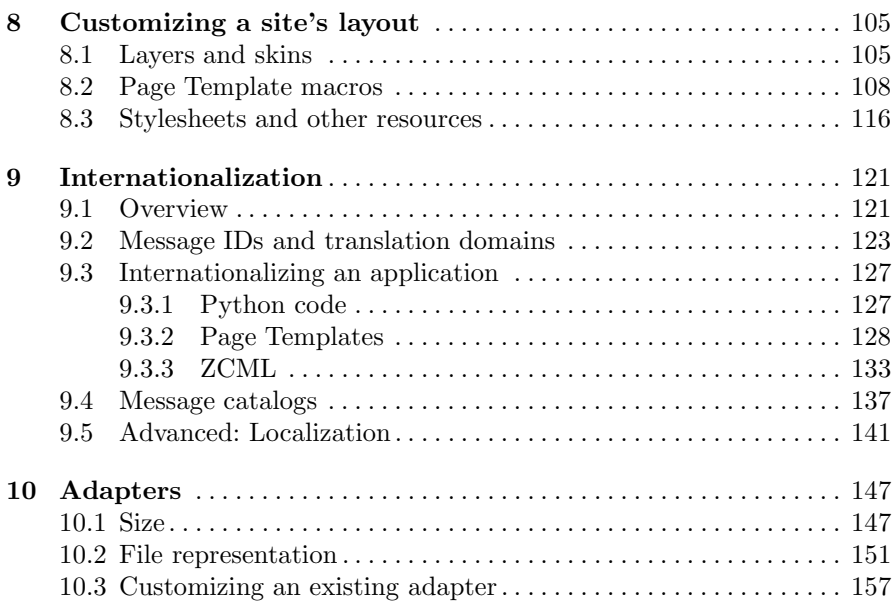

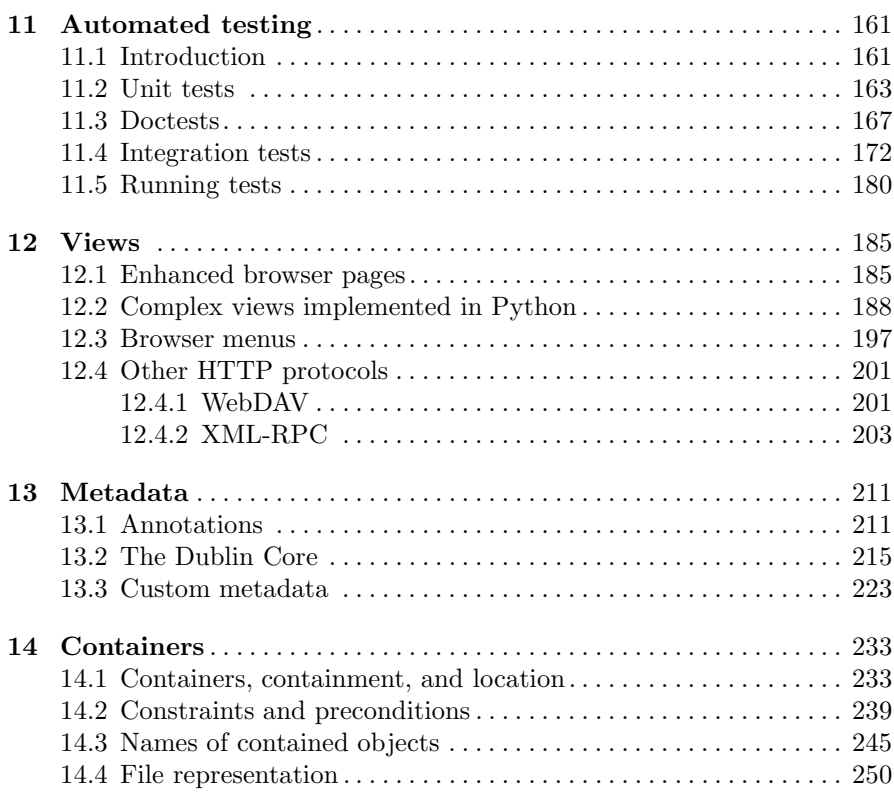

### **Part III Expert**

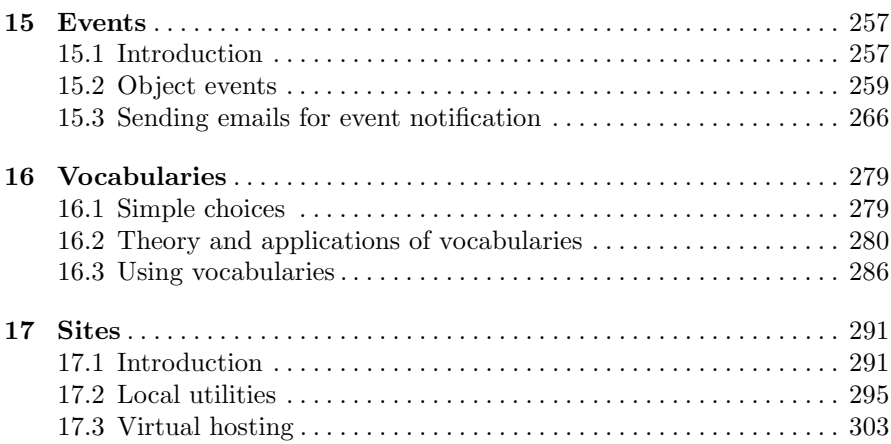

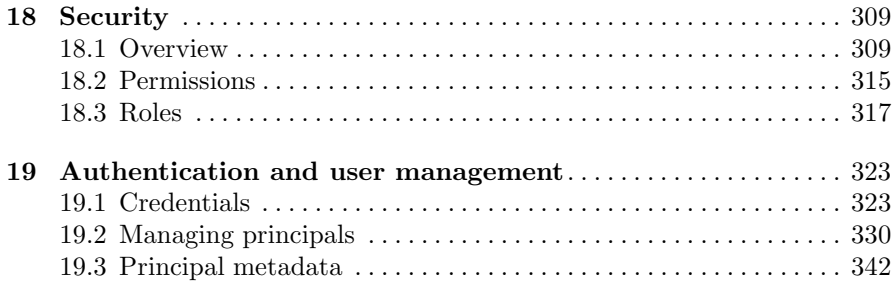

# **Part IV Appendices**

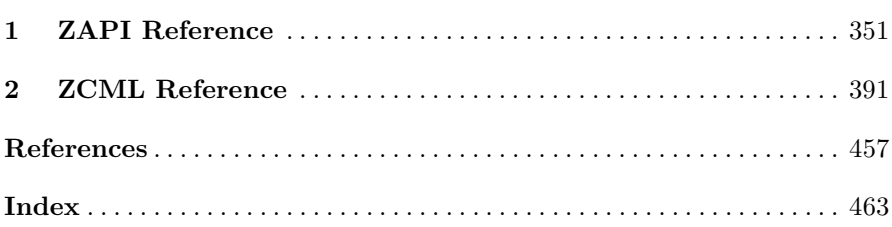